</div><!--End of Div Wrap-->

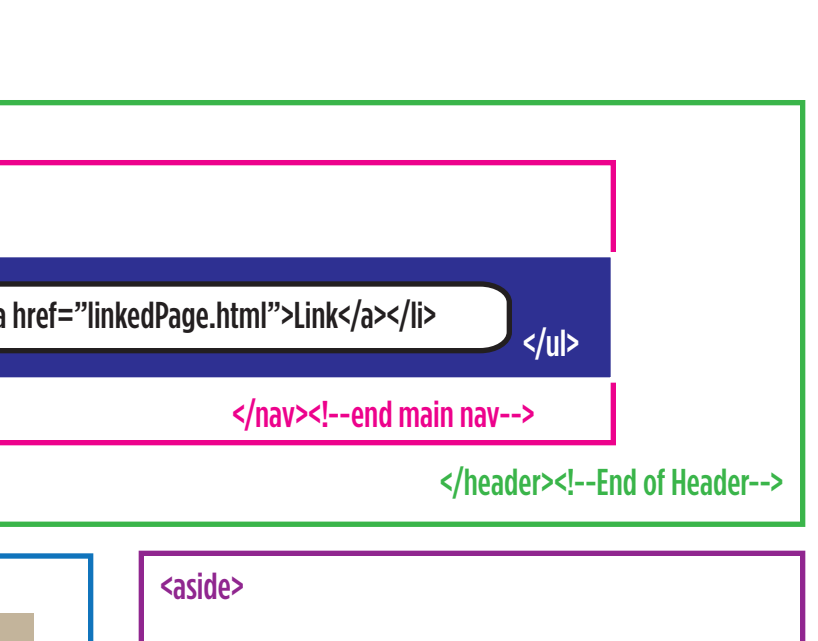

</aside>

<p>This is a paragraph inside an <aside> tag. The aside tag is used for content that dosent belong in an article but is ment to be seen along side an article.  $<$ /p>

<p> Asides are particaly good for side bars or class out areas.<

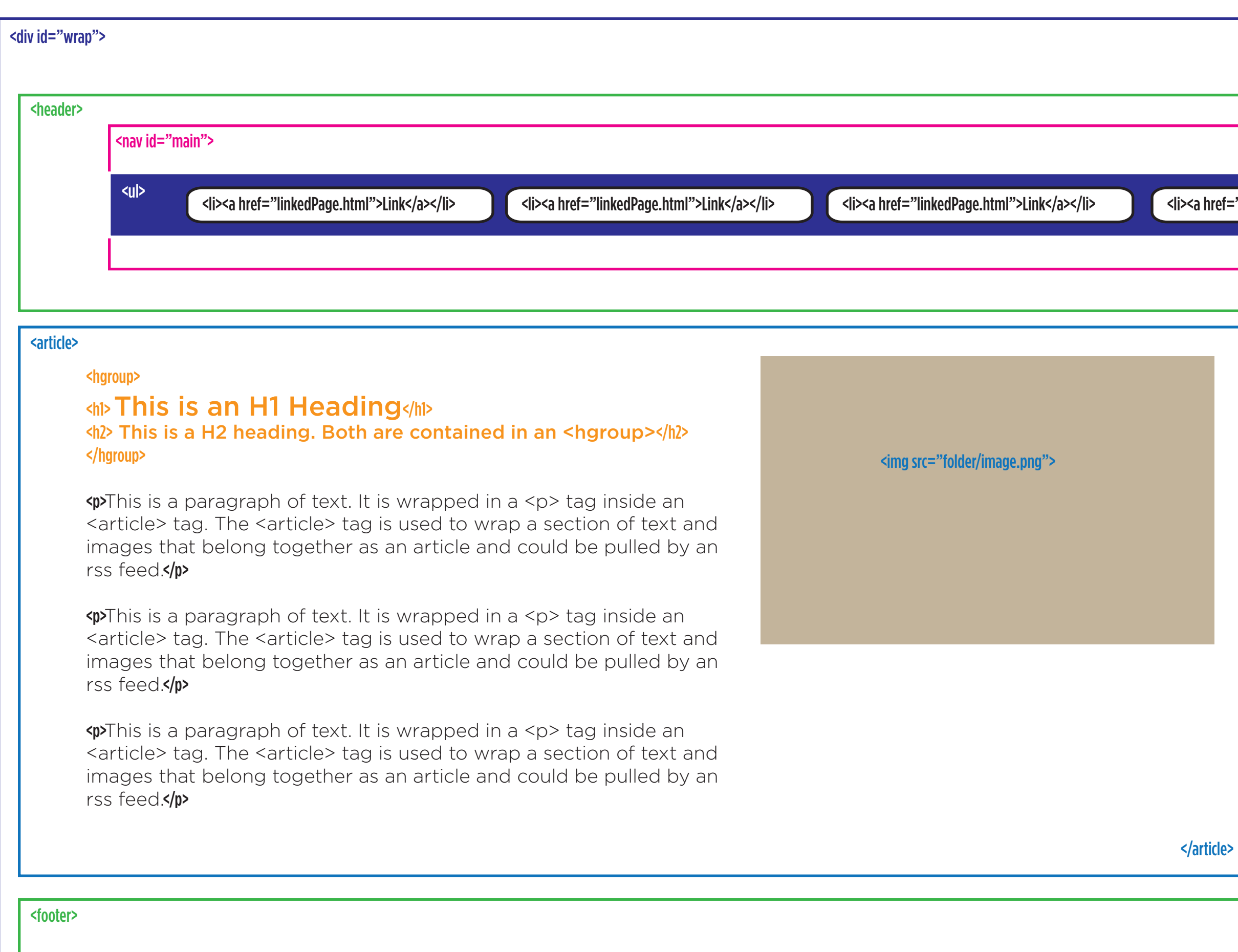

## <h2> This is a H2 heading </h2>

</footer><!--End of Footer-->